# Package 'clustAnalytics'

June 4, 2023

<span id="page-0-0"></span>Type Package Title Cluster Evaluation on Graphs Version 0.5.4 Date 2023-06-02 Author Martí Renedo Mirambell Maintainer Martí Renedo Mirambell <marti.renedo@gmail.com> Description Evaluates the stability and significance of clusters on 'igraph' graphs. Supports weighted and unweighted graphs. Implements the cluster evaluation methods defined by Arratia A, Renedo M (2021) [<doi:10.7717/peerj-cs.600>](https://doi.org/10.7717/peerj-cs.600). Also includes an implementation of the Reduced Mutual Information introduced by Newman et al. (2020) [<doi:10.1103/PhysRevE.101.042304>](https://doi.org/10.1103/PhysRevE.101.042304). License GPL  $(>= 3)$ **Imports** Rcpp  $(>= 1.0.1)$ , mcclust, mclust, truncnorm, boot, fossil, aricode, dplyr, Rdpack LinkingTo Rcpp RdMacros Rdpack RoxygenNote 7.2.3 Suggests igraphdata, knitr, rmarkdown, testthat, VignetteBuilder knitr Encoding UTF-8 **Depends**  $R$  ( $>= 2.10$ ), igraph LazyData true NeedsCompilation yes Repository CRAN Date/Publication 2023-06-04 02:50:02 UTC

## <span id="page-1-0"></span>R topics documented:

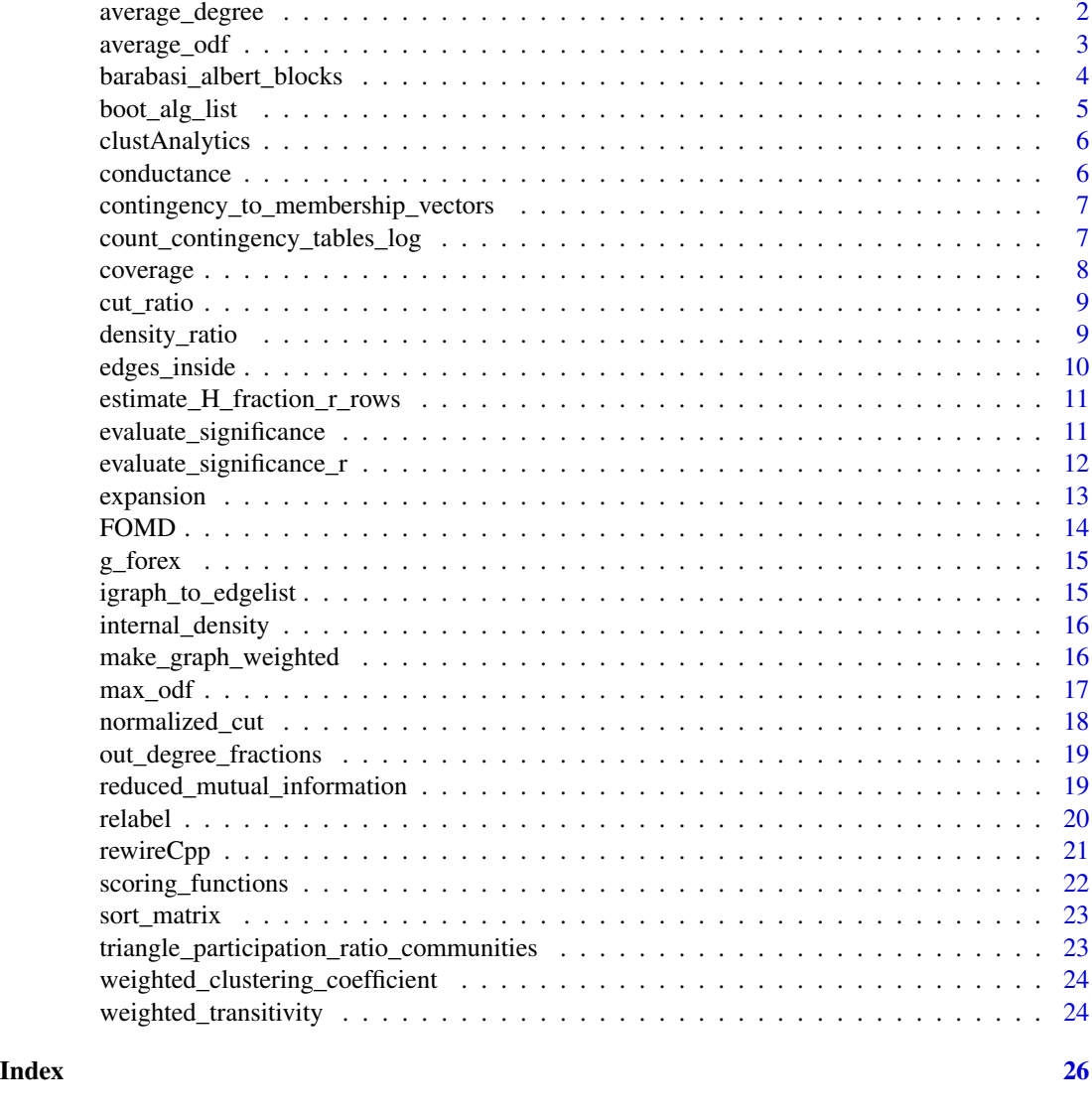

<span id="page-1-1"></span>average\_degree *Average Degree*

## Description

Average degree (weighted degree, if the graph is weighted) of a graph's communities.

## Usage

average\_degree(g, com)

## <span id="page-2-0"></span>average\_odf 3

#### Arguments

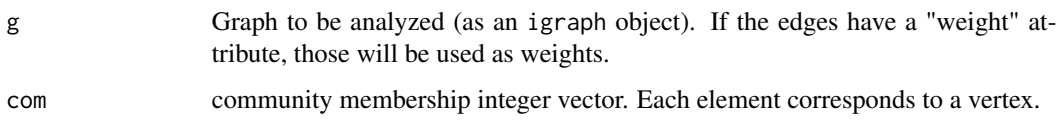

#### Value

Numeric vector with the average degree of each community.

## See Also

```
Other cluster scoring functions: FOMD(), average_odf(), conductance(), coverage(), cut_ratio(),
density_ratio(), edges_inside(), expansion(), internal_density(), max_odf(), normalized_cut(),
scoring_functions(), weighted_clustering_coefficient(), weighted_transitivity()
```
## Examples

```
data(karate, package="igraphdata")
average_degree(karate, membership(cluster_louvain(karate)))
```
<span id="page-2-1"></span>average\_odf *Average Out Degree Fraction*

#### Description

Computes the Average Out Degree Fraction (Average ODF) of a graph (which can be weighted) and its communities.

#### Usage

```
average_odf(g, com)
```
#### Arguments

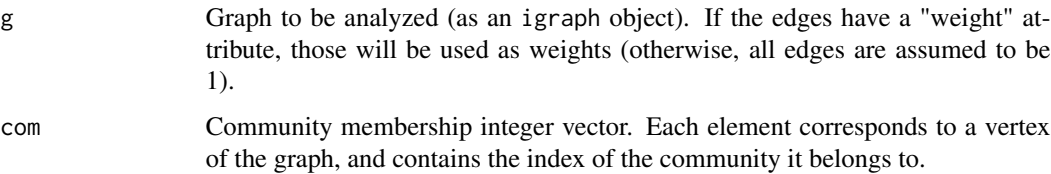

#### Value

Numeric vector with the Average ODF of each community.

## <span id="page-3-0"></span>See Also

```
Other cluster scoring functions: FOMD(), average_degree(), conductance(), coverage(), cut_ratio(),
density_ratio(), edges_inside(), expansion(), internal_density(), max_odf(), normalized_cut(),
scoring_functions(), weighted_clustering_coefficient(), weighted_transitivity()
```
#### Examples

data(karate, package="igraphdata") average\_odf(karate, membership(cluster\_louvain(karate)))

barabasi\_albert\_blocks

*Generates a Barabási-Albert graph with community structure*

#### Description

Generates a Barabási-Albert graph with community structure

#### Usage

```
barabasi_albert_blocks(
 m,
 p,
 B,
  t_max,
 GØ = NULL,t0 = NULL,G0_labels = NULL,
  sample_with_replacement = FALSE,
  type = "Hajek"
\mathcal{L}
```
#### Arguments

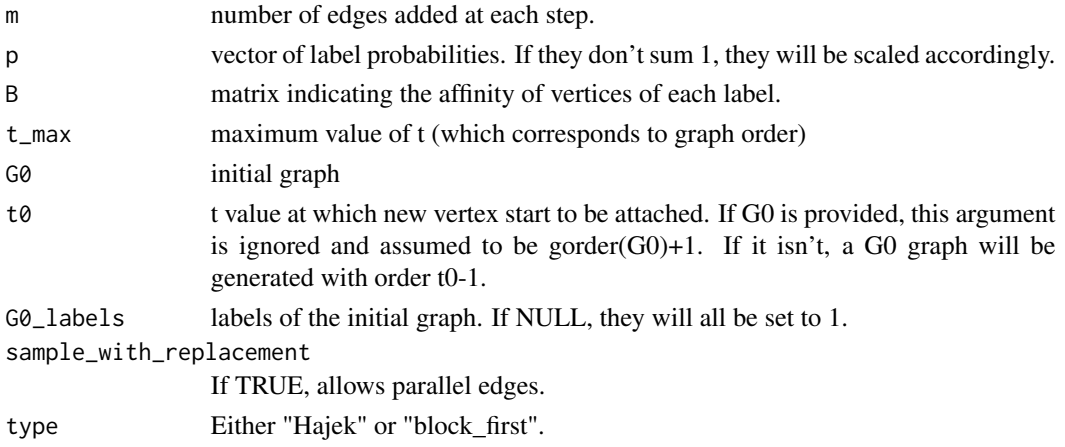

## <span id="page-4-0"></span>boot\_alg\_list 5

## Value

The resulting graph, as an igraph object. The vertices have a "label" attribute.

#### Examples

```
B \leftarrow matrix(c(1, 0.2, 0.2, 1), ncol=2)G <- barabasi_albert_blocks(m=4, p=c(0.5, 0.5), B=B, t_max=100, type="Hajek",
                             sample_with_replacement = FALSE)
```
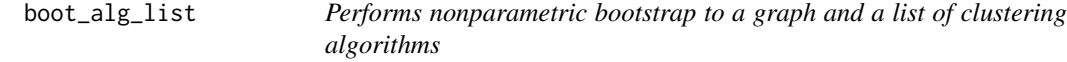

#### Description

Performs nonparametric bootstrap on a graph's by resampling its vertices and clustering the results using a list of clustering algorithms.

## Usage

```
boot_alg_list(
 alg_list = list(Louvain = cluster_louvain, `label prop` = cluster_label_prop, walktrap
    = cluster_walktrap),
  g,
 R = 999,
  return_data = FALSE,
  type = "global"\lambda
```
## Arguments

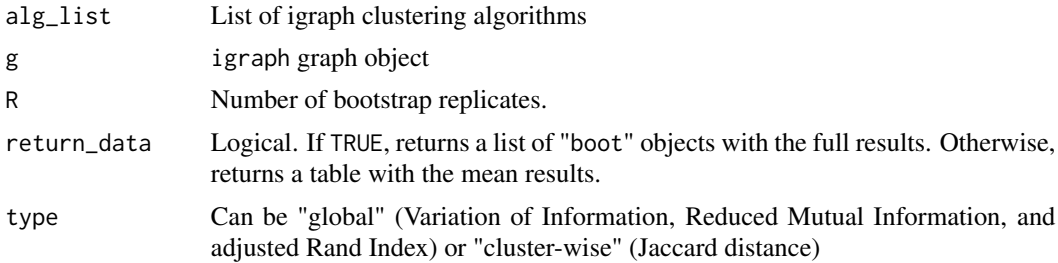

#### Value

If return\_data is set to TRUE, returns a list of objects of class "boot" (see [boot](#page-0-0)). Otherwise, returns as table with the mean distances from the clusters in the original graph to the resampled ones, for each of the algorithms.

<span id="page-5-0"></span>clustAnalytics *clustAnalytics*

#### Description

This package evaluates the stability and significance of clusters in igraph graphs. Supports weighted and unweighted graphs.

#### Details

Extensions to weighted graphs of multiple functions present in igraph are provided, such as scoring functions or edge rewiring methods.

#### Author(s)

Martí Renedo Mirambell

<span id="page-5-1"></span>conductance *Conductance*

## Description

Conductance of a graph's communities, which is given by

 $c_s$  $2m_s + c_s$ 

, where  $c_s$  is the weight of the edges connecting the community s to the rest of the graph, and m\_s is the internal weight of the community.

#### Usage

conductance(g, com)

#### Arguments

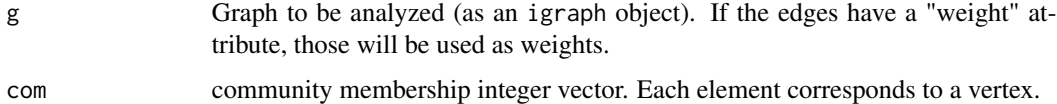

#### Value

Numeric vector with the conductance of each community.

#### <span id="page-6-0"></span>See Also

```
Other cluster scoring functions: FOMD(), average_degree(), average_odf(), coverage(), cut_ratio(),
density_ratio(), edges_inside(), expansion(), internal_density(), max_odf(), normalized_cut(),
scoring_functions(), weighted_clustering_coefficient(), weighted_transitivity()
```
#### Examples

```
data(karate, package="igraphdata")
conductance(karate, membership(cluster_louvain(karate)))
```
contingency\_to\_membership\_vectors

*Computes possible membership vectors from contingency table*

#### **Description**

Given a contingency table, obtains a possible pair of corresponding labelings. That is, element  $M[i,j]$  is the number of elements that belong to community i in the first labeling and j in the second.

#### Usage

contingency\_to\_membership\_vectors(M)

#### **Arguments**

M the contingency table

## Value

a list containing the two membership vectors

count\_contingency\_tables\_log

*Natural logarithm of the number of contingency tables*

#### Description

Given a contingency table, returns the natural logarithm of the number of contingency tables that share the same column and row sums. This implementation combines a Markov Chain Monte Carlo approximation with an analytical formula. The input can be either M a contingency table, or two vectors of labels c1 and c2 (in this case, we are counting contingency tables with the same column an row sums as the one produced by c1 and c2)

```
count_contingency_tables_log(c1, c2, M = NULL, monte_carlo_only = FALSE)
```
<span id="page-7-0"></span>8 and 2012 and 2012 and 2012 and 2012 and 2012 and 2012 and 2012 and 2012 and 2012 and 2012 and 2012 and 2012

#### Arguments

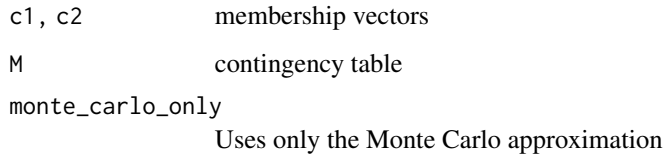

<span id="page-7-1"></span>coverage *Coverage*

## Description

Computes the coverage (fraction of internal edges with respect to the total number of edges) of a graph and its communities

## Usage

coverage(g, com)

## Arguments

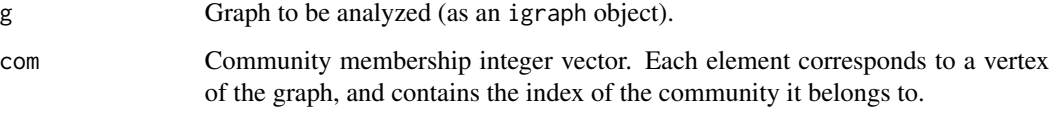

#### Value

Numeric value of the coverage of g and com.

## See Also

```
Other cluster scoring functions: FOMD(), average_degree(), average_odf(), conductance(),
cut_ratio(), density_ratio(), edges_inside(), expansion(), internal_density(), max_odf(),
normalized_cut(), scoring_functions(), weighted_clustering_coefficient(), weighted_transitivity()
```
## Examples

```
data(karate, package="igraphdata")
coverage(karate, membership(cluster_louvain(karate)))
```
<span id="page-8-1"></span><span id="page-8-0"></span>

#### Description

The cut ratio of a graph's community is the total edge weight connecting the community to the rest of the graph divided by number of unordered pairs of vertices such that one belongs to the community and the other does not.

#### Usage

cut\_ratio(g, com)

#### Arguments

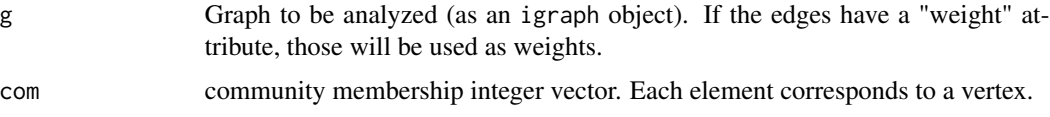

## Value

Numeric vector with the cut ratio of each community.

## See Also

```
Other cluster scoring functions: FOMD(), average_degree(), average_odf(), conductance(),
coverage(), density_ratio(), edges_inside(), expansion(), internal_density(), max_odf(),
normalized_cut(), scoring_functions(), weighted_clustering_coefficient(), weighted_transitivity()
```
#### Examples

```
data(karate, package="igraphdata")
cut_ratio(karate, membership(cluster_louvain(karate)))
```
<span id="page-8-2"></span>density\_ratio *Density Ratio*

## Description

Density ratio of a graph's communities.

```
density_ratio(g, com, type = "local")
```
#### <span id="page-9-0"></span>Arguments

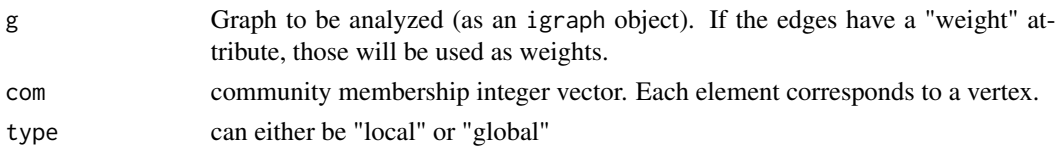

## Value

Numeric vector with the internal density of each community.

## See Also

```
Other cluster scoring functions: FOMD(), average_degree(), average_odf(), conductance(),
coverage(), cut_ratio(), edges_inside(), expansion(), internal_density(), max_odf(),
normalized_cut(), scoring_functions(), weighted_clustering_coefficient(), weighted_transitivity()
```
## Examples

```
data(karate, package="igraphdata")
density_ratio(karate, membership(cluster_louvain(karate)))
```
<span id="page-9-1"></span>edges\_inside *Edges Inside*

#### Description

Number of edges inside a graph's communities, or their accumulated weight if the graph's edges are weighted.

## Usage

edges\_inside(g, com)

#### Arguments

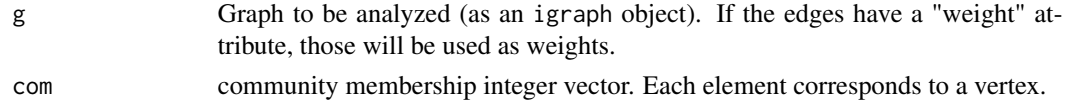

## Value

Numeric vector with the internal edge weight of each community

## See Also

```
Other cluster scoring functions: FOMD(), average_degree(), average_odf(), conductance(),
coverage(), cut_ratio(), density_ratio(), expansion(), internal_density(), max_odf(),
normalized_cut(), scoring_functions(), weighted_clustering_coefficient(), weighted_transitivity()
```
#### <span id="page-10-0"></span>Examples

```
data(karate, package="igraphdata")
edges_inside(karate, membership(cluster_louvain(karate)))
```
estimate\_H\_fraction\_r\_rows

*Estimates |H\_0|/|H\_r\*|*

## Description

This is the total number of contingency tables (of the same margins as M) divided by the number that match M until the r-th row (included, 0-indexed). Note that if r==0, this is always 1 by definition.

## Usage

estimate\_H\_fraction\_r\_rows(M, r, error = 0.1)

#### Arguments

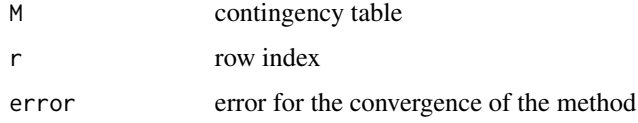

evaluate\_significance *Evaluates significance of cluster algorithm results on a graph*

## Description

Given a graph and a list of clustering algorithms, computes several scoring functions on the clusters found by each of the algorithms.

```
evaluate_significance(
 g,
 alg_list = list(Louvain = cluster_louvain, `label prop` = cluster_label_prop, walktrap
   = cluster_walktrap),
 no_clustering_coef = FALSE,
 gt_clustering = NULL,
  w_max = NULL)
```
#### <span id="page-11-0"></span>Arguments

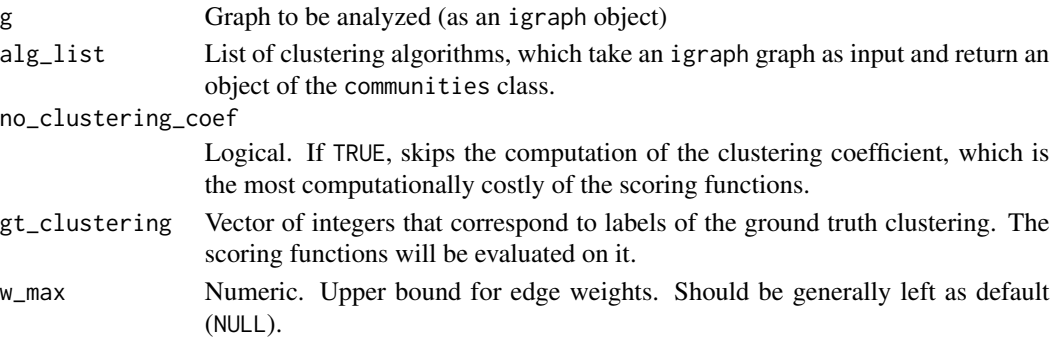

## Value

A data frame with the values of scoring functions (see [scoring\\_functions](#page-21-1)) of the clusters obtained by applying the clustering algorithms to the graph.

## Examples

```
data(karate, package="igraphdata")
evaluate_significance(karate)
```

```
evaluate_significance_r
```

```
Evaluates the significance of a graph's clusters
```
## Description

Computes community scoring functions to the communities obtained by applying the given clustering algorithms to a graph. These are compared to the same scores for randomized versions of the graph obtained by a switching algorithm that rewires edges.

```
evaluate_significance_r(
 g,
 alg_list = list(Louvain = cluster_louvain, `label prop` = cluster_label_prop, walktrap
   = cluster_walktrap),
  no_clustering_coef = FALSE,
  gt_clustering = NULL,
  table_style = "default",
  ignore_degenerate_cl = TRUE,
  Q = 100.
  lower_bound = 0,weight_sel = "const_var",
 n_{reps} = 5,
  w_max = NULL)
```
#### <span id="page-12-0"></span>expansion and the contract of the contract of the contract of the contract of the contract of the contract of the contract of the contract of the contract of the contract of the contract of the contract of the contract of

## Arguments

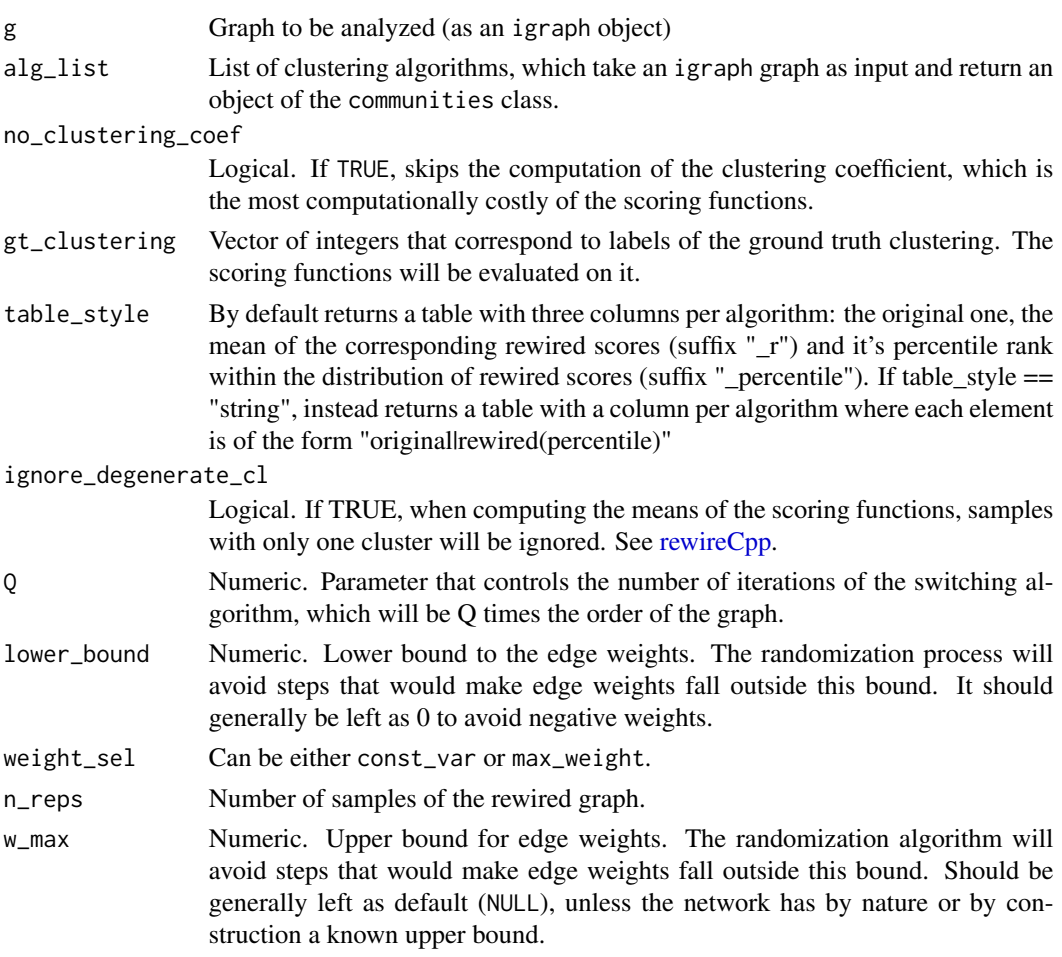

## Value

A matrix with the results of each scoring function and algorithm. See table\_style for details.

<span id="page-12-1"></span>expansion *Expansion*

## Description

Given a graph (possibly weighted) split into communities, the expansion of a community is the sum of all edge weights connecting it to the rest of the graph divided by the number of vertices in the community

## Usage

expansion(g, com)

#### <span id="page-13-0"></span>Arguments

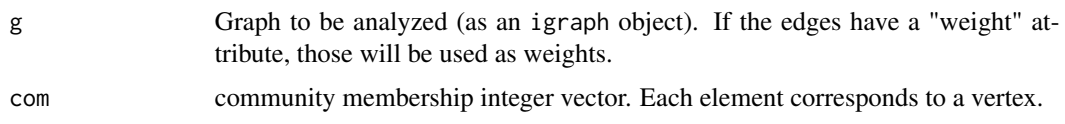

## Value

Numeric vector with the expansion of each community.

#### See Also

```
Other cluster scoring functions: FOMD(), average_degree(), average_odf(), conductance(),
coverage(), cut_ratio(), density_ratio(), edges_inside(), internal_density(), max_odf(),
normalized_cut(), scoring_functions(), weighted_clustering_coefficient(), weighted_transitivity()
```
## Examples

```
data(karate, package="igraphdata")
expansion(karate, membership(cluster_louvain(karate)))
```
<span id="page-13-1"></span>FOMD *FOMD (Fraction Over Median Degree)*

#### Description

Given a weighted graph and a partition into communities, returns the fraction of nodes of each community whose internal degree (i.e. the degree accounting only intra-community edges) is greater than the median degree of the whole graph.

#### Usage

 $FOMD(g, com, edgelist = NULL)$ 

#### Arguments

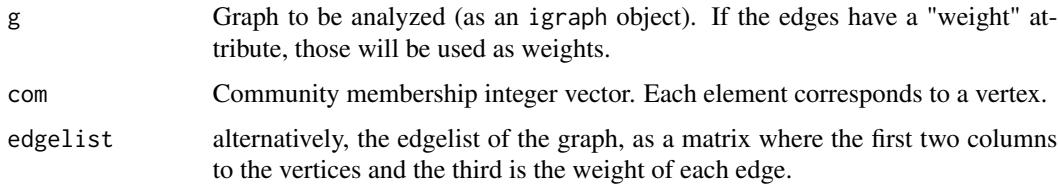

#### Value

Numeric vector with the FOMD of each community.

#### <span id="page-14-0"></span>g\_forex 15

## See Also

```
Other cluster scoring functions: average_degree(), average_odf(), conductance(), coverage(),
cut_ratio(), density_ratio(), edges_inside(), expansion(), internal_density(), max_odf(),
normalized_cut(), scoring_functions(), weighted_clustering_coefficient(), weighted_transitivity()
```
#### Examples

data(karate, package="igraphdata") FOMD(karate, membership(cluster\_louvain(karate)))

g\_forex *Forex correlation network*

#### Description

Network built from correlations between time series of exchange rate returns. It was built from the 13 most traded currencies and with data of January 2009. It is a complete graph of 78 vertices (corresponding to pairs of currencies) and has edge weights bounded between 0 and 1.

#### Usage

g\_forex

#### Format

An igraph object with 78 vertices and 3003 weighted edges

igraph\_to\_edgelist *Returns edgelist with weights from a weighted igraph graph*

## Description

This function is just used internally for testing the package

## Usage

```
igraph_to_edgelist(g, sort = TRUE)
```
#### Arguments

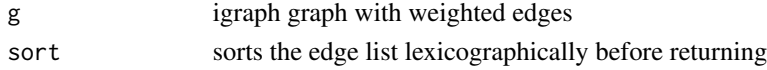

## Value

A matrix where the first two columns indicate the incident vertices, and the third is the weight of the corresponding edge.

<span id="page-15-1"></span><span id="page-15-0"></span>internal\_density *Internal Density*

#### Description

Internal density of a graph's communities. That is, the sum of weights of their edges divided by the number of unordered pairs of vertices (which is the number of potential edges).

#### Usage

```
internal_density(g, com)
```
#### Arguments

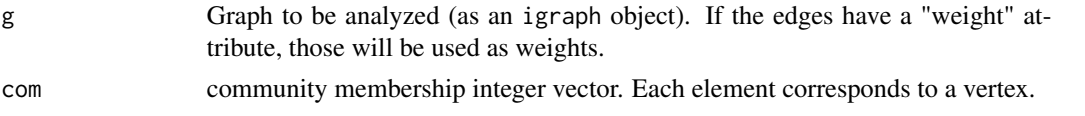

#### Value

Numeric vector with the internal density of each community.

#### See Also

```
Other cluster scoring functions: FOMD(), average_degree(), average_odf(), conductance(),
coverage(), cut_ratio(), density_ratio(), edges_inside(), expansion(), max_odf(), normalized_cut(),
scoring_functions(), weighted_clustering_coefficient(), weighted_transitivity()
```
## Examples

```
data(karate, package="igraphdata")
internal_density(karate, membership(cluster_louvain(karate)))
```
make\_graph\_weighted *Make graph weighted*

#### Description

Given a graph, create a "weight" attribute set to 1 for the edges if it doesn't exist already.

#### Usage

```
make_graph_weighted(g)
```
#### Arguments

g igraph graph

#### <span id="page-16-0"></span>max\_odf 17

## Value

igraph graph with either all edge weights set to 1 (if the original graph was unweighted), or to their original weights if they already existed (in this case, the graph isn't modified at all).

<span id="page-16-1"></span>max\_odf *Max Out Degree Fraction*

#### Description

Computes the Maximum Out Degree Fraction (Max ODF) of a graph (which can be weighted) and its communities.

Computes the Flake Out Degree Fraction (Max ODF) of a graph (which can be weighted) and its communities.

## Usage

max\_odf(g, com)

max\_odf(g, com)

#### Arguments

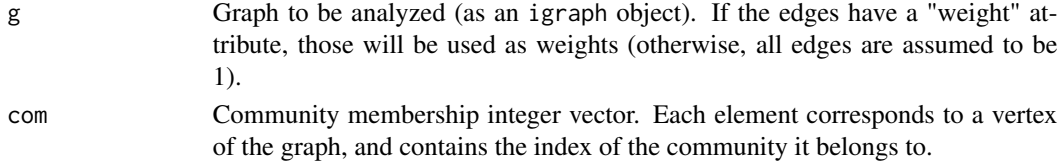

#### Value

Numeric vector with the Max ODF of each community. Numeric vector with the Max ODF of each community.

## See Also

Other cluster scoring functions: [FOMD\(](#page-13-1)), [average\\_degree\(](#page-1-1)), [average\\_odf\(](#page-2-1)), [conductance\(](#page-5-1)), [coverage\(](#page-7-1)), [cut\\_ratio\(](#page-8-1)), [density\\_ratio\(](#page-8-2)), [edges\\_inside\(](#page-9-1)), [expansion\(](#page-12-1)), [internal\\_density\(](#page-15-1)), [normalized\\_cut\(](#page-17-1)), [scoring\\_functions\(](#page-21-1)), [weighted\\_clustering\\_coefficient\(](#page-23-1)), [weighted\\_transitivity\(](#page-23-2)) Other cluster scoring functions: [FOMD\(](#page-13-1)), [average\\_degree\(](#page-1-1)), [average\\_odf\(](#page-2-1)), [conductance\(](#page-5-1)), [coverage\(](#page-7-1)), [cut\\_ratio\(](#page-8-1)), [density\\_ratio\(](#page-8-2)), [edges\\_inside\(](#page-9-1)), [expansion\(](#page-12-1)), [internal\\_density\(](#page-15-1)), [normalized\\_cut\(](#page-17-1)), [scoring\\_functions\(](#page-21-1)), [weighted\\_clustering\\_coefficient\(](#page-23-1)), [weighted\\_transitivity\(](#page-23-2))

#### Examples

```
data(karate, package="igraphdata")
max_odf(karate, membership(cluster_louvain(karate)))
data(karate, package="igraphdata")
max_odf(karate, membership(cluster_louvain(karate)))
```
<span id="page-17-1"></span><span id="page-17-0"></span>normalized\_cut *Normalized cut*

#### Description

Normalized cut of a graph's communities, which is given by

$$
\frac{c_s}{2m_s + c_s} + \frac{c_s}{2(m - m_s) + c_s}
$$

, where  $c_s$  is the weight of the edges connecting the community s to the rest of the graph,  $m_s$  is the internal weight of the community, and  $m$  is the total weight of the network.

#### Usage

```
normalized_cut(g, com)
```
#### Arguments

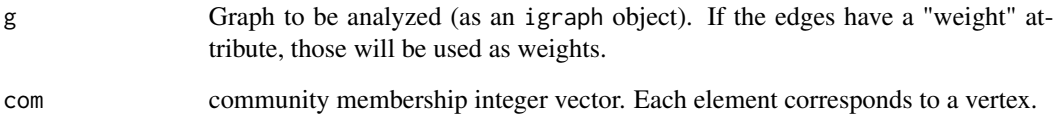

#### Value

Numeric vector with the normalized cut of each community.

## See Also

Other cluster scoring functions: [FOMD\(](#page-13-1)), [average\\_degree\(](#page-1-1)), [average\\_odf\(](#page-2-1)), [conductance\(](#page-5-1)), [coverage\(](#page-7-1)), [cut\\_ratio\(](#page-8-1)), [density\\_ratio\(](#page-8-2)), [edges\\_inside\(](#page-9-1)), [expansion\(](#page-12-1)), [internal\\_density\(](#page-15-1)), [max\\_odf\(](#page-16-1)), [scoring\\_functions\(](#page-21-1)), [weighted\\_clustering\\_coefficient\(](#page-23-1)), [weighted\\_transitivity\(](#page-23-2))

#### Examples

```
data(karate, package="igraphdata")
normalized_cut(karate, membership(cluster_louvain(karate)))
```
<span id="page-18-0"></span>out\_degree\_fractions *Maximum, Average, and Flake Out Degree Fractions of a Graph Partition*

## Description

Given a weighted graph and a partition into communities, returns the maximum, average and flake out degree fractions of each community.

#### Usage

out\_degree\_fractions(g, com, edgelist)

## Arguments

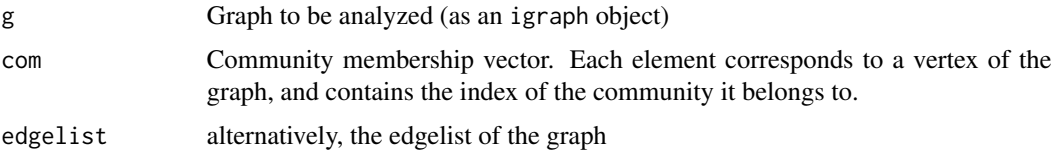

## Value

A numeric matrix where each row corresponds to a community, and the columns contain the max, average and flake ODFs respectively.

reduced\_mutual\_information

*Reduced Mutual Information*

#### Description

Computes the Newman's Reduced Mutual Information (RMI) as defined in (Newman et al. 2020).

```
reduced_mutual_information(
  c1,
  c2,
 base = 2,
 normalized = FALSE,
 method = "approximation2",
 warning = TRUE
)
```
#### <span id="page-19-0"></span>Arguments

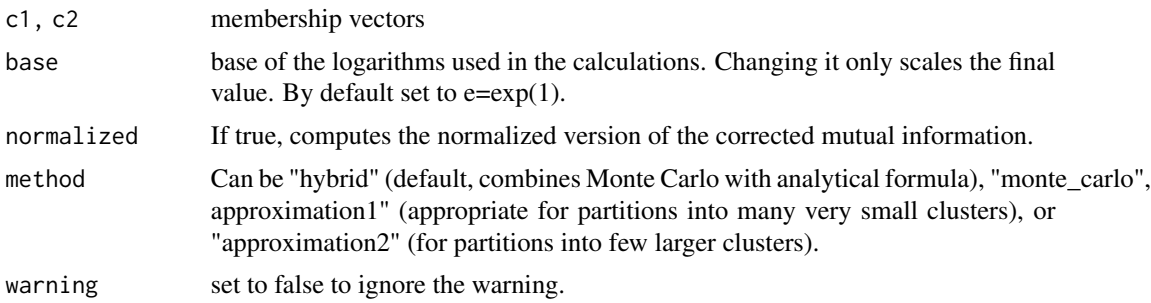

#### Details

The implementation is based on equations 23 (25 for the normalized case) and 29 in (Newman et al. 2020). The evaluations of the Γ functions can get too large and cause overflow issues in the intermediate steps, so the following term of equation 29:

$$
\frac{1}{2} \log \frac{\Gamma(\mu R) \Gamma(\nu S)}{(\Gamma(\nu) \Gamma(R))^S (\Gamma(\mu) \Gamma(S))^R}
$$

is rewritten as

$$
\frac{1}{2}(\log \Gamma(\mu R) + \log \Gamma(\nu S) - S \log(\Gamma(\nu) - S \log(\Gamma(R) - R \log \Gamma(\mu) - R \log \Gamma(R)))
$$

, and then the function [lgamma](#page-0-0) is used instead of [gamma.](#page-0-0)

## Value

The value of Newman's RMI (a scalar).

## References

Newman MEJ, Cantwell GT, Young J (2020). "Improved mutual information measure for clustering, classification, and community detection." *Phys. Rev. E*, 101(4), 042304. [doi:10.1103/](https://doi.org/10.1103/PhysRevE.101.042304) [PhysRevE.101.042304.](https://doi.org/10.1103/PhysRevE.101.042304)

relabel *Relabels membership vector*

## Description

Takes a vector of vertex ids indicating community membership, and relabels the communities to have consecutive values from 1 to the number of communities.

#### Usage

relabel(c)

## <span id="page-20-0"></span>rewireCpp 21

## Arguments

c numeric vector of vertex ids, not necessarily consecutive

## Value

A numeric vector of consecutive vertex ids starting from one

<span id="page-20-1"></span>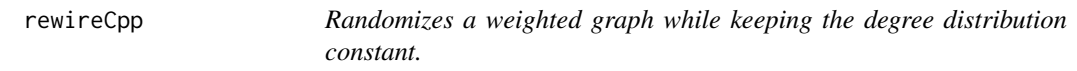

## Description

Converts the graph to a weighted edge list in NumericMatrix, which is compatible with Rcpp. The Rcpp function "randomize" is called, and then the resulting edge list is converted back into an igraph object.

## Usage

```
rewireCpp(
 g,
 Q = 100,
 weight_sel = "max_weight",
 lower_bound = 0,upper_bound = NULL
)
```
## Arguments

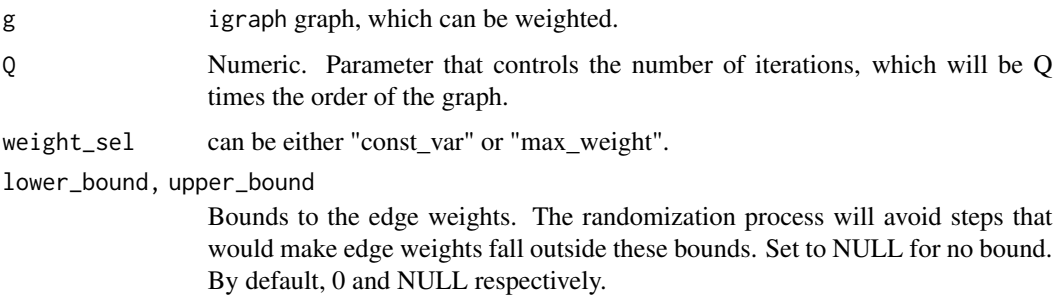

## Value

The rewired graph.

<span id="page-21-1"></span><span id="page-21-0"></span>scoring\_functions *Scoring Functions of a Graph Partition*

#### Description

Computes the scoring functions of a graph and its clusters.

#### Usage

```
scoring_functions(
 g,
  com,
 no_clustering_coef = TRUE,
  type = "local",weighted = TRUE,
 w_max = NULL)
```
## Arguments

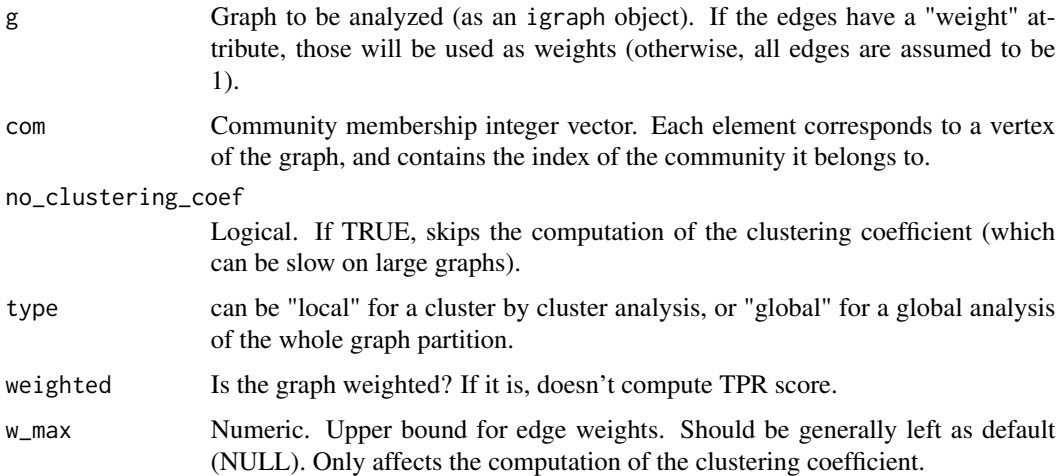

#### Value

If type=="local", returns a dataframe with a row for each community, and a column for each score. If type=="global", returns a single row with the weighted average scores.

## See Also

Other cluster scoring functions: [FOMD\(](#page-13-1)), [average\\_degree\(](#page-1-1)), [average\\_odf\(](#page-2-1)), [conductance\(](#page-5-1)), [coverage\(](#page-7-1)), [cut\\_ratio\(](#page-8-1)), [density\\_ratio\(](#page-8-2)), [edges\\_inside\(](#page-9-1)), [expansion\(](#page-12-1)), [internal\\_density\(](#page-15-1)), [max\\_odf\(](#page-16-1)), [normalized\\_cut\(](#page-17-1)), [weighted\\_clustering\\_coefficient\(](#page-23-1)), [weighted\\_transitivity\(](#page-23-2))

## <span id="page-22-0"></span>sort\_matrix 23

## Examples

```
data(karate, package="igraphdata")
scoring_functions(karate, membership(cluster_louvain(karate)))
```
sort\_matrix *Sort matrix*

## Description

Given a matrix, rearranges rows and columns so that row sums and col sums end up in ascending order.

#### Usage

sort\_matrix(M)

#### Arguments

M matrix

#### Value

rearranged matrix

triangle\_participation\_ratio\_communities *Triangle Participation Ratio (community-wise)*

## Description

Computes the triangle participation ratio (proportion of vertices that belong to a triangle). The computation is done to the subgraphs induced by each of the communities in the given partition.

#### Usage

```
triangle_participation_ratio_communities(g, com)
```
#### Arguments

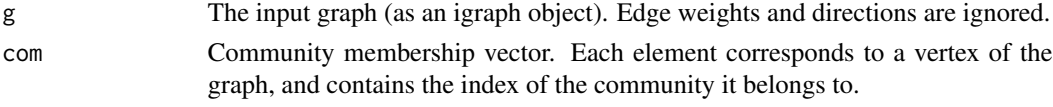

## Value

A vector containing the triangle participation ratio of each community.

<span id="page-23-1"></span><span id="page-23-0"></span>weighted\_clustering\_coefficient

*Weighted clustering coefficient of a weighted graph.*

#### Description

Weighted clustering Computed using the definition given by McAssey, M. P. and Bijma, F. in "A clustering coefficient for complete weighted networks" (2015).

## Usage

```
weighted_clustering_coefficient(g, upper_bound = NULL)
```
#### Arguments

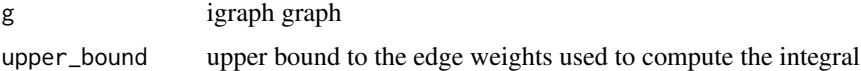

## Value

The weighted clustering coefficient of the graph (a scalar).

#### See Also

```
Other cluster scoring functions: FOMD(), average_degree(), average_odf(), conductance(),
coverage(), cut_ratio(), density_ratio(), edges_inside(), expansion(), internal_density(),
max_odf(), normalized_cut(), scoring_functions(), weighted_transitivity()
```
#### Examples

data(karate, package="igraphdata") weighted\_clustering\_coefficient(karate)

<span id="page-23-2"></span>weighted\_transitivity *Weighed transitivity of a weighted graph.*

## **Description**

Computed using the definition given by McAssey, M. P. and Bijma, F. in "A clustering coefficient for complete weighted networks" (2015).

```
weighted\_transitivity(g, upper\_bound = NULL)
```
## <span id="page-24-0"></span>weighted\_transitivity 25

## Arguments

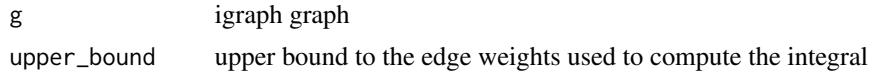

## Value

The weighted transitivity of the graph (a scalar).

## See Also

```
Other cluster scoring functions: FOMD(), average_degree(), average_odf(), conductance(),
coverage(), cut_ratio(), density_ratio(), edges_inside(), expansion(), internal_density(),
max_odf(), normalized_cut(), scoring_functions(), weighted_clustering_coefficient()
```
## Examples

```
data(karate, package="igraphdata")
weighted_transitivity(karate)
```
# <span id="page-25-0"></span>**Index**

```
∗ cluster scoring functions
    average_degree, 2
    average_odf, 3
    conductance, 6
    coverage, 8
    cut_ratio, 9
    density_ratio, 9
    edges_inside, 10
    expansion, 13
    FOMD, 14
    internal_density, 16
    max_odf, 17
    normalized_cut, 18
    scoring_functions, 22
    weighted_clustering_coefficient,
        24
    weighted_transitivity, 24
∗ datasets
```
g\_forex, [15](#page-14-0)

average\_degree, [2,](#page-1-0) *[4](#page-3-0)*, *[7–](#page-6-0)[10](#page-9-0)*, *[14](#page-13-0)[–18](#page-17-0)*, *[22](#page-21-0)*, *[24,](#page-23-0) [25](#page-24-0)* average\_odf, *[3](#page-2-0)*, [3,](#page-2-0) *[7](#page-6-0)[–10](#page-9-0)*, *[14–](#page-13-0)[18](#page-17-0)*, *[22](#page-21-0)*, *[24,](#page-23-0) [25](#page-24-0)*

barabasi\_albert\_blocks, [4](#page-3-0) boot, *[5](#page-4-0)* boot\_alg\_list, [5](#page-4-0)

clustAnalytics, [6](#page-5-0) conductance, *[3,](#page-2-0) [4](#page-3-0)*, [6,](#page-5-0) *[8–](#page-7-0)[10](#page-9-0)*, *[14–](#page-13-0)[18](#page-17-0)*, *[22](#page-21-0)*, *[24,](#page-23-0) [25](#page-24-0)* contingency\_to\_membership\_vectors, [7](#page-6-0) count\_contingency\_tables\_log, [7](#page-6-0) coverage, *[3,](#page-2-0) [4](#page-3-0)*, *[7](#page-6-0)*, [8,](#page-7-0) *[9,](#page-8-0) [10](#page-9-0)*, *[14–](#page-13-0)[18](#page-17-0)*, *[22](#page-21-0)*, *[24,](#page-23-0) [25](#page-24-0)* cut\_ratio, *[3,](#page-2-0) [4](#page-3-0)*, *[7,](#page-6-0) [8](#page-7-0)*, [9,](#page-8-0) *[10](#page-9-0)*, *[14–](#page-13-0)[18](#page-17-0)*, *[22](#page-21-0)*, *[24,](#page-23-0) [25](#page-24-0)*

density\_ratio, *[3,](#page-2-0) [4](#page-3-0)*, *[7–](#page-6-0)[9](#page-8-0)*, [9,](#page-8-0) *[10](#page-9-0)*, *[14–](#page-13-0)[18](#page-17-0)*, *[22](#page-21-0)*, *[24,](#page-23-0) [25](#page-24-0)*

edges\_inside, *[3,](#page-2-0) [4](#page-3-0)*, *[7](#page-6-0)[–10](#page-9-0)*, [10,](#page-9-0) *[14–](#page-13-0)[18](#page-17-0)*, *[22](#page-21-0)*, *[24,](#page-23-0) [25](#page-24-0)* estimate\_H\_fraction\_r\_rows, [11](#page-10-0) evaluate\_significance, [11](#page-10-0)

evaluate\_significance\_r, [12](#page-11-0) expansion, *[3,](#page-2-0) [4](#page-3-0)*, *[7](#page-6-0)[–10](#page-9-0)*, [13,](#page-12-0) *[15](#page-14-0)[–18](#page-17-0)*, *[22](#page-21-0)*, *[24,](#page-23-0) [25](#page-24-0)* FOMD, *[3,](#page-2-0) [4](#page-3-0)*, *[7](#page-6-0)[–10](#page-9-0)*, *[14](#page-13-0)*, [14,](#page-13-0) *[16](#page-15-0)[–18](#page-17-0)*, *[22](#page-21-0)*, *[24,](#page-23-0) [25](#page-24-0)* g\_forex, [15](#page-14-0) gamma, *[20](#page-19-0)* igraph\_to\_edgelist, [15](#page-14-0) internal\_density, *[3,](#page-2-0) [4](#page-3-0)*, *[7](#page-6-0)[–10](#page-9-0)*, *[14,](#page-13-0) [15](#page-14-0)*, [16,](#page-15-0) *[17,](#page-16-0) [18](#page-17-0)*, *[22](#page-21-0)*, *[24,](#page-23-0) [25](#page-24-0)* lgamma, *[20](#page-19-0)* make\_graph\_weighted, [16](#page-15-0) max\_odf, *[3,](#page-2-0) [4](#page-3-0)*, *[7](#page-6-0)[–10](#page-9-0)*, *[14](#page-13-0)[–16](#page-15-0)*, [17,](#page-16-0) *[18](#page-17-0)*, *[22](#page-21-0)*, *[24,](#page-23-0) [25](#page-24-0)* normalized\_cut, *[3,](#page-2-0) [4](#page-3-0)*, *[7](#page-6-0)[–10](#page-9-0)*, *[14](#page-13-0)[–17](#page-16-0)*, [18,](#page-17-0) *[22](#page-21-0)*, *[24,](#page-23-0) [25](#page-24-0)* out\_degree\_fractions, [19](#page-18-0) reduced\_mutual\_information, [19](#page-18-0) relabel, [20](#page-19-0) rewireCpp, *[13](#page-12-0)*, [21](#page-20-0) scoring\_functions, *[3,](#page-2-0) [4](#page-3-0)*, *[7](#page-6-0)[–10](#page-9-0)*, *[12](#page-11-0)*, *[14](#page-13-0)[–18](#page-17-0)*, [22,](#page-21-0) *[24,](#page-23-0) [25](#page-24-0)* sort\_matrix, [23](#page-22-0) triangle\_participation\_ratio\_communities, [23](#page-22-0) weighted\_clustering\_coefficient, *[3,](#page-2-0) [4](#page-3-0)*, *[7](#page-6-0)[–10](#page-9-0)*, *[14](#page-13-0)[–18](#page-17-0)*, *[22](#page-21-0)*, [24,](#page-23-0) *[25](#page-24-0)* weighted\_transitivity, *[3,](#page-2-0) [4](#page-3-0)*, *[7](#page-6-0)[–10](#page-9-0)*, *[14](#page-13-0)[–18](#page-17-0)*, *[22](#page-21-0)*, *[24](#page-23-0)*, [24](#page-23-0)